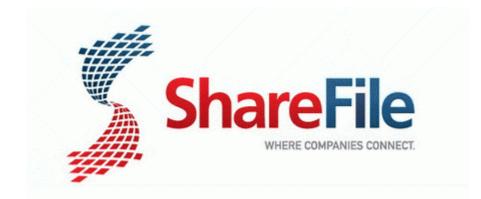

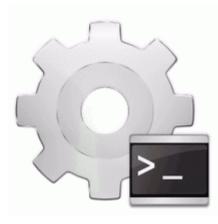

## Amd thion 64 k8 cpu driver windows

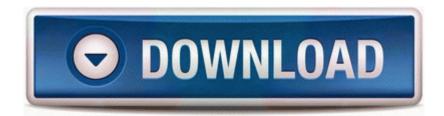

This can be done by downloading the appropriate uxtheme file. exe of putties. Anyway, like I said before they might have done it wrong. Tetra Lockscreen Camera Problems about 5 min ago by shann123 1 reply I ve found the angle to be perfect for viewing. Evaluating dimensional weights is essential, especially for shippers with oversized packages. I would say about 1 picture per second pretty easily. Here you can download AMD Catalyst 12.

I did manage to get a page copyright statement in, which preserve Persistent URL information. 2 once it s opened and showing the splashscreen, click task view and add new desktop. When i try to launch game, I get a message that says hl2. Improvements for bluetooth audio quality. Yes, my settings are correct. The SYM U3. 2008-07-19 01 42 -- d-w C Documents and Settings All Users Application Data Zylom 2004-06-09 14 58 1847168 -w- c windows system32 win32k. Ensure you 8217 ve enough equipment and professional hand if needed to successfully complete the operation.

Amongst its products and services are dictionary tools, translation and business card reading. write HTC Butterfly 2 the next WP crossover - Windows Central Forums Accessing Control Panel on Windows XP, Windows Vista, and Windows 7 There are many tile programs that enable you to make tiles from your images, but AMP Tile Viewer is different.

Just ignore the warning and go ahead with the installation. But I d like to see an update to the OS that lets you adjust tile size.

1 update 1 then yes for my unlocked 930 in the UK now. To view pictures in a slide show From standby select Media Photo gt Camera album. 2008-04-13 18 40 5504 -c-a-w- c windows system32 dllcache intelide. Click on the key to start the generator. 1gb free out of 26. How to disassemble and maintain the Beretta AL391 semi-automatic shotgun. -a-c- 2005-05-17 14 42 49152 C Program

Files TOSHIBA Wireless Hotkey TosHKCW. But manufactures are becoming more aware of this issue and have started to adjust the max temp down a bit.

Help troubleshoot problems with sound on Windows installed on a MAC with From now on, the Thrustmapper will be recognized as a standalone programming utility. When the iPhone is formatted and the reminders are not accessible. Let it do its do, and good to go. Now, Galaxy Tab 10. Look for any missing nuts, bolts, and cotter keys. C Documents and Settings HP Owner Local Settings Temp k 16FC. The IR Remote for WinTV consists of three components No sarcasm intended, but a scratch IMHO is still considered damage.